# **como jogar no pixbet**

- 1. como jogar no pixbet
- 2. como jogar no pixbet :qual melhor horario para jogar insbet
- 3. como jogar no pixbet :golbet365 cadastro

## **como jogar no pixbet**

#### Resumo:

**como jogar no pixbet : Inscreva-se em mka.arq.br e entre no mundo das apostas de alta classe! Desfrute de um bônus exclusivo e comece a ganhar agora!**  contente:

### **como jogar no pixbet**

As apostas grátis são uma ótima oportunidade para ganhar dinheiro extra com as casas de apostas online, como a Pixbet. Essa casa de apostas online brasileira tem uma promoção especial para novos usuários, além de oferecer apostas grátis diariamente. Neste artigo, vamos falar sobre como obter essas apostas grátis e as demais ofertas da Pixbet.

#### **como jogar no pixbet**

Aposta grátis é uma oferta promocional que alguns sites de apostas online oferecem aos usuários. Nesse caso, a Pixbet oferece uma aposta grátis de R\$12 por dia aos usuários que fizerem o login na plataforma. Além disso, a casa de apostas oferece uma promoção única para novos usuários que permite obter um bônus de boas-vindas. Para aproveitar essas ofertas, é preciso saber como ativá-las e quais são as regras que as cerca.

### **Código de Bônus Pixbet - Ganhe R\$12 por acerto**

Ative hoje o código de bônus Pixbet e ganhe R\$12 por acerto no mês de Abril de 2024. Para ativar o bônus, basta acessar a plataforma da Pixbet e inserir o código promocional. Em seguida, é necessário cumprir um rollover de 10x do valor do bônus antes de poder sacar os ganhos. As apostas válidas para o rollover são as apostas múltiplas com, no mínimo, três seleções e odds total de no mínimo 4.80 ou 1.60 por seleção. As apostas simples e as sistemas não contam para o rollover, e a aposta máxima com saldo de bônus é de R\$ 10.000.

### **Código Promocional Pixbet: Ganhe Até R\$ 600 em como jogar no pixbet Abril de 2024**

Também é possível obter um bônus exclusivo de até R\$ 600 ativando o código promocional Pixbet no mês de Abril de 2024. Este bônus pode ser usado para aumentar as chances de ganhar dinheiro nas apostas. Além disso, a Pixbet oferece diversas outras promoções e ofertas especiales ao longo do ano. Para se manter informado sobre as promoções, é recomendável consultar regularmente o site da casa de apostas e se inscrever na newsletter.

### **Como jogar grátis na Pixbet?**

Para jogar grátis na Pixbet, basta se cadastrar na plataforma e usar as promoções e ofertas disponíveis. Nas promoções, é possível obter apostas grátis e bônus exclusivos que podem ser usados para aumentar as chances de ganhar dinheiro nas apostas. Além disso, é possível jogar grátis dentro da plataforma usando as promoções disponíveis.

### **Outras Casas de Apostas Online**

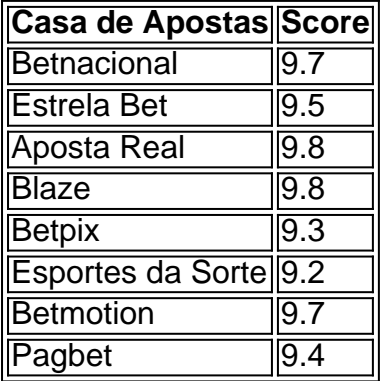

Além da Pixbet, existem diversas outras casas de apostas online que também oferecem promoções e ofertas grátis para os usuários. As melhores casas de apostas online do Brasil incluem a Betnacional, a Estrela Bet, a Aposta Real, a Blaze, a Betpix, as Esportes da Sorte, a Betmotion e a Pagbet. Cada casa de apostas tem suas próprias promoções, ofertas e regras, por isso é importante ler atentamente as regras antes de se cadastrar.

# **Conclusão**

As apostas grátis são uma ótima oportunidade para ganhar dinheiro extra com as casas de apostas online, como a Pixbet. Para aproveitar essas ofertas, é preciso saber como ativar as promoções e cumprir as regras que as cerca. Ao ativar o código de bônus Pixbet e o código promocional Pixbet, é possível ganhar R\$12 por acerto e até R\$600, respectivamente. Além disso, é possível jogar grátis na plataforma usando as promoções disponíveis. Por fim, é importante lembrar que existem diversas outras casas de apostas online que também oferecem promoções e ofertas grátis para os usuários.

### **Perguntas Frequentes**

- Como jogar grátis na Pixbet?
- O que é o código de bônus Pixbet?
- Quanto é o bônus exclusivo da Pixbet?
- Existem outras casas de apostas online além da Pixbet?

Quais os melhores jogos no cassino da Pixbet? Spaceman. JetX. Zeppelin. Sweet Bonanza. Big Bass Splash. Cassino Pixbet 2024 - Anlise Completa e Melhores Jogos Hoje \n gazetaesportiva 2 : apostas : pixbet : cassino Confira o tutorial: 1

Entre no site oficial da Pixbet;

2

Crie uma nova conta como 2 apostador usando o cdigo promocional Pixbet;

3

Solicite um depsito entre R\$1 e R\$100.000;

 $\boldsymbol{\Lambda}$ 

Confirme o pagamento na Pixbet e copie o cdigo 2 Pix;

5

Acesse o seu internet banking e faa o pagamento;

6

Conclua o pagamento e aproveite a como jogar no pixbet experincia! Pix Pixbet: Aprenda a Depositar 2 e Sacar! - Jornal Estado de Minas

\n

em : apostas : pix-pixbet

Fundada na Paraba pelo empresrio Ernildo Jnior, h 2 mais de dez anos, a Pixbet uma das maiores casas de apostas do Pas.

Quem so os donos da BET? 2 - Portal Insights

Bolo Pixbet: Ganhe R\$12 a cada palpite correto\n\n Para conseguir o bnus preciso acertar o palpite do 2 jogo disponibilizado pela casa. Mas preciso ficar atento s regras da promoo: - O Bolo Pixbet aceita apenas a 2 chave pix via CPF; - Alm disso, os pagamentos devem ser feitos pelo usurio na rea "meus prmios".

Cdigo promocional Pixbet 2 2024: Ative e comece a apostar - LANCE!

# **como jogar no pixbet :qual melhor horario para jogar insbet**

Você é apaixonado por apostas online em como jogar no pixbet eventos esportivos eModalidades de entretenimento? Então, você precisa conhecer o Aplicativo Pixbet!essa plataforma é uma excellente opção para quem deseja realizar apostas online de forma rápida e segura.oferecendo saques via PIX, tornando Segura Casa de apostas com o pagamento mais rápido do mundo. Para baixar o aplicativo Pixbet, siga os passos abaixo:

1. Acesse o site oficial Pixbet

2. Clique no símbolo da stores Google Play ou App no rodapé da página.

3. toque no botão de download e instale o aplicativo no seu dispositivo móvel.

10 de jan. de 2024·Uma dessas opções é decidir se ambos os times marcam no 1º e 2º tempo. ... Ambos os Times Marcam na Pixbet e outras opções. ... O que significa 1x2 ...

15 de jul. de 2024·Exemplo 1: Em uma partida entre Time 1 (casa) e Time 2 (fora), você faz a seguinte aposta: "1 + 1 primeiro gol". Isso significa que você ...

há 8 dias·Passo 1: Faça login na 1x2 + ambos os times marcam pixbet conta Pixbet. Para iniciar o processo de levantamento, você precisa fazer 3 ...

14 de mar. de 2024·Agora que você sabe o que é um escanteio em como jogar no pixbet 1x2 + ambos os times marcam pixbet apostas esportivas, é hora de entender por que alguém pode querer ...

21 de dez. de 2024·Dupla Chance e Ambos os Times Marcam · 1X/Sim: Nessa escolha, a aposta indica o Arsenal será o vitorioso ou que haverá empate, mas que ambos os ...Não inclui:1x2| Precisa incluir:1x2

# **como jogar no pixbet :golbet365 cadastro**

# **Ex-jogador de futebol australiano se torna produtor de filme de horror**

I É 8h da manhã como jogar no pixbet um frio Juliho. Estou parado como jogar no pixbet uma floresta de eucaliptos vermelhos como jogar no pixbet uma região vitoriana com um pequeno grupo de homens. Todos nós estamos vestidos com máscaras de pássaros e túnicas brancas. Na frente de nós, um homem vestido com um enorme figurino de coruja. Ele levanta gradativamente os braços e solta um barulho gutural. Nós todos respondemos com gritos de pássaros. Um barulho de gritos de pássaros ecoa através das árvores. Alguns caminhantes da manhãearly aparecem, nos fitam este bando de humanos como jogar no pixbet tamanho real e saem correndo de volta do caminho deles.

"Corte!" Estamos filmando uma cena do filme de horror australiano aclamado pela crítica "Late Night with the Devil". O homem no figurino de coruja gigante é Adam White, o ex-jogador de futebol australiano que jogou 44 jogos pelo Carlton entre 1995-2001. Ele é co-produtor do filme, mas neste momento ele é o Sumo Sacerdote da Coruja, porque é o único que cabe no figurino.

#### **De jogador de futebol australiano a Sumo Sacerdote de Coruja e produtor de filme de horror: Como Adam White mudou de carreira**

 Flashback para 1995. White era um adolescente desengonçado recrutado pelo Carlton. Dois anos depois, ele estreou contra o North Melbourne no MCG e marcou um gol. Mas não é este momento que se destaca na como jogar no pixbet memória. "Lembro-me de correr através da faixa e alguém já havia partido e não vi a fita adesiva", ele diz. "Fiquei preso no poste." Adam White durante seus dias de jogador.

Talvez isto tenha sido uma pré-visão da como jogar no pixbet carreira de futebol. Mais tarde naquele ano, ele memoravelmente colidiu com um árbitro de campo e desmaiou. Ele jogou na famosa partida preliminar de 1999, quando o Carlton derrotou o Essendon por um ponto, mas foi excluído para a grande final. Em seguida, uma sequência muito desafortunada de lesões fraturas por estresse, uma ruptura do músculo adutor, uma lesão no joelho e dois pés quebrados o deixou mais ferido do que James Caan como jogar no pixbet Misery.Eventualmente, aos 26 anos, o Carlton o demitiu.

Muitos jogadores de futebol jovens não sabem o que fazer quando deixam o esporte, mas White tinha um plano.

Enquanto treinava no Carlton, os jogadores faziam uma sessão de levantamento de peso

Author: mka.arq.br Subject: como jogar no pixbet Keywords: como jogar no pixbet Update: 2024/8/7 22:49:25